## **Embedded Systems**

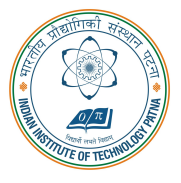

#### **Arijit Mondal**

Dept. of Computer Science & Engineering Indian Institute of Technology Patna arijit@iitp.ac.in

# **Multitasking**

### **Introduction**

- Midlevel mechanism that are used in software to provide concurrent execution of **sequential code**
- Concurrent execution is primarily required to improve performance
	- **Reduces latency**
- **Concurrency can come from different aspects**
	- Runs on multiprocessor or multicore environment
	- **Control the timing of external interaction**
- **Interrupt low level multitasking, State machine high level view**

#### **Layers of abstraction**

Concurrent model of computation

dataflow, time triggered, synchronous, etc.

Multitasking

processes, threads, message passing

Processor

interrupts, pipelining, multicore, etc.

// Value that when updated triggers notification of registered listeners. int value;

```
// List of listeners. A linked list containing, pointers to notify procedures.
typedef void* notifyProcedure(int);
struct element {notifyProcedure *listener; struct element* next;};
typedef struct element elementType;
elementType* head = 0;elementType* tail = 0;
// Procedure to add a listener to the list.
void addListener(notifyProcedure listener) ...
// Procedure to update the value
void update(int newValue) ...
// Procedure to call when notifying
void print(int newValue) ...
```
#### **addListener procedure**

```
// Procedure to add a listener.
void addListener(notifyProcedure* listener)
{
  if (head == 0) {
   head = malloc(sizeof(element_t));head->listener = listener;
   head-\text{Next} = 0;
   tail = head;} else
{
    tail->next = malloc(sizeof(element_t));
   tail = tail->next;
    tail->listener = listener;
   tail->next = 0;
```
} }

#### **update & print procedure**

```
// Procedure to update x.
28. void update(int newx)
{
29. x = newx;
30. // Notify listeners.
31. element t * element = head;
32. while (element != 0)
{
33. (*(element->listener))(newx);
34. element = element->next;
35.
}
36.
}
```

```
// Example of notify procedure.
void print(int arg)
{
printf("%d", arg);}
```
## **State diagram**

- **State machine is determined by variables and their values**
- **Extended state machine can be used to model program**

inputs: arg: int. returnFromListener: pure outputs: return: pure local variables:  $newx$ : int. element: element. t\* global variables:  $x$ : int. head: element\_t\*

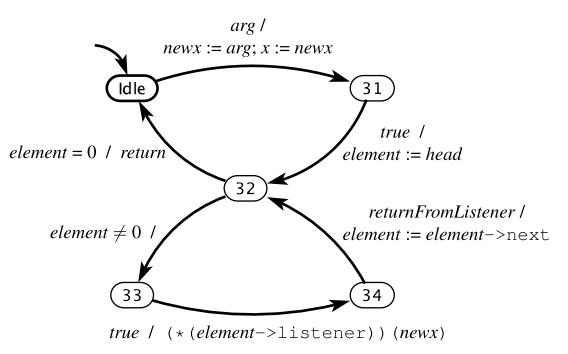

#### **Example**

```
int main(void)
{
 addListener(&print);
 addListener(&print);
 update(1);
 addListener(&print);
 update(2);
 return 0;
}
```
### **Threads**

- **Threads are imperative programs that run concurrently and share memory space**
- Operating system provides mechanism in form of collection of procedures which is **known as APIs**
	- **pthreads or POSIX threads**
- **Each thread has its own stack**

#### **Example**

```
#include <pthread.h>
#include <stdio.h>
void printN(void *arg)
{
 int i;
  for (i=0; i<10; i++)
{
    printf("my ID: %d
\n",*(int*)arg);
  }
 return NULL;
}
int main(void)
{
 pthread_t threadID1, threadID2;
 void exitStatus; int x1=1, x2=2;
 pthread create(&threadID1,NULL,printN,&x1);
 pthread create(&threadID2,NULL,printN,&x1);
  printf("Started threads
\n");
 pthread join(threadID1,&exitStatus);
  pthread join(threadID2,&exitStatus);
}
```
#### **Example**

```
pthread t createThread(int x){
 pthread_t ID;
 pthread_create(&ID,NULL,printN, &x);
 return ID;
}
```
#### **Implementing threads**

#### • **Scheduler decides which thread to execute**

- **Equal opportunity to execute (fairness)**
- **Timing constraints**
- **Importance priority**
- **Cooperative multitasking** 
	- **Does not interrupt a thread unless the thread itself calls a certain procedure**
	- **A task can starve**
	- **Jiffy me interval at which system clock ISR is invoked**
		- **Typical values varies between 1ms to 10ms in linux**
		- **Balancing performance**

#### **Race condition**

• **Two threads are trying to operate on the same variable**

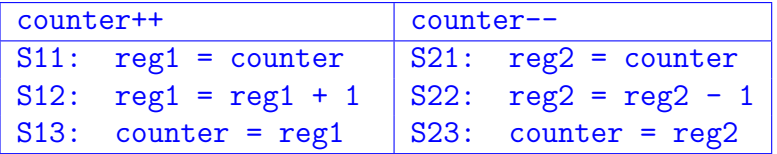

- **Outcome for the following sequence if counter starts with a value of 5**
	- **S11, S12, S21, S22, S13, S23**
- To prevent race condition use mutual exclusion lock (mutex)

#### **addListener procedure**

```
pthread_mutex_t lock=PTHREAD_MUTEX_INITIALIZER;
void addListener(notifyProcedure* listener)
{
 pthread mutex lock(&lock);
  if (head == 0) {
    head = malloc(sizeof(element_t));head->listener = listener;
   head->next = 0;
   tail = head:
  } else
{
    tail->next = malloc(sizeof(element_t));
   tail = tail->next;
    tail->listener = listener;
   tail->next = 0:
  }
 pthread mutex unlock(&lock);
```
}

#### **Deadlock**

- Suppose threads A and B needs two locks lock1 and lock2 to enter critical section
- **Suppose A acquires lock1 and B acquires lock2**
	- **No progress**

#### **Producer-Consumer problem**

```
int itemCount = 0;
procedure producer(){
  while (true){
    item = produceItem();
    if (itemCount == BUF_SIZE)\{sleep();
    }
    putItemIntoBuffer(item);
    itemCount = itemCount + 1;
    if (itemCount == 1) {
      wakeup(consumer);
    }
  }
```

```
procedure consumer() {
  while (true) {
    if (itemCount == 0) {
      sleep();
    }
    item = removeItemFromBuffer();
    itemCount = itemCount - 1;if(itemCount==BUF SIZE-1) {
      wakeup(producer);
    }
    consumeItem(item);
  }
```
}

}

#### **Semaphore**

```
semaphore fillCount = 0;
semaphore emptyCount = BUF_SIZE;
procedure producer() {
  while (true) {
    item = produceItem();
    down(emptyCount);
    putItemIntoBuffer(item);
   up(fillCount);
  }
```

```
procedure consumer() {
  while (true) {
    down(fillCount);
    item = removeItemFromBuffer();
    up(emptyCount);
    consumeItem(item);
  }
```
}

}